# **Shutterdriver-Multi**

# **Funktion**

Sechs Shutter-Treiber in einem 19"-Gehäuse.

# **Optionen und Alternativen**

\* Mit größeren Kondensatoren kann man auch Magnetventile für Wasserrohre schalten. \* Mit Relais für nominell 5V, 24V, oder 48V kann man das Gerät auch mit kleineren, oder größeren Spannungen betreiben. Minimal 4 V, maximal 60 V. Oberhalb von 25 V müssen andere Kondensatoren verwendet werden. Für noch größere, oder kleinere Spannungen müsste man einen anderen Transistor wählen.

#### **Datum**

August 2010

#### **Status**

Ein Exemplar ist im Einsatz. Leiterplatte und Frontplatte für ein weiteres Exemplar liegen beim Magnesium-Experiment im Schrank.

Aufwand für Nachbau: Das übliche (Leiteplatten bestellen, Frontplatte bohren, bestücken.

# **Entwickler**

Kai-Martin, knaak@iqo.uni-hannover.de

#### **Anwender**

Magnesium (Temmo Wübena)

# **Schaltungsprinzip**

Ein Kondensator wird geladen, während der Shutter stromlos ist. Mit einem Relais wird der Kondensator mit dem Shutter verbunden. Im ersten Moment liegt die volle Ladespannung über dem Shutter an. Nachdem der Kondensator entladen ist, fließt auf Dauer ein durch einen Lastwiderstand begrenzter Strom.

Das Relais wird von einem Transistor betätigt, der Wahlweise mit enem Schalter, oder über ein TTL-Signal angesteuert wird.

# **Schaltplan**

- Schaltplan im PDF-Format: [Teil 1/Übersicht,](https://elektroniq.iqo.uni-hannover.de/lib/exe/fetch.php?media=eigenbau:shutterdriver-multi:shutterdriver-multi_schematic.pdf) [Teil 2/Einzeltreiber](https://elektroniq.iqo.uni-hannover.de/lib/exe/fetch.php?media=eigenbau:shutterdriver-multi:shutterdriver-relais_schematic.pdf)
- Die Source des Schaltplans ist auf der [Download-Seite des Wiki](https://elektroniq.iqo.uni-hannover.de/doku.php?id=eigenbau:src:sourcen#shutterdriver-multi) abgelegt.

# **Layout**

- Abmessungen der Leiterplatte: 4.5 cm x 35 cm
- Versorgung: +9V bis +24V
- Eingang: 6x BNC
- Ausgang: 6x BNC
- Anzeigen: Jeweils eine LED, die leuchtet, wenn der Shutter Strom bekommt.
- Der [Bestückungsdruck](https://elektroniq.iqo.uni-hannover.de/lib/exe/fetch.php?media=eigenbau:shutterdriver-multi:shutterdriver-multi_layout.pdf) im PDF-Format
- Die [gezippten Gerberdaten](https://elektroniq.iqo.uni-hannover.de/lib/exe/fetch.php?media=eigenbau:shutterdriver-multi:shutterdriver-multi_gerber.zip) für die Bestellung der Leiterplatte
- Die Source des Layouts im pcb-Format liegt auf der [Download-Seite des Wiki.](https://elektroniq.iqo.uni-hannover.de/doku.php?id=eigenbau:src:sourcen#shutterdriver-multi)

Das Layout als gerenderter Export vom EDA-Programm

×

ø

c Ð J.

ō

ŀ۵ ě

2990 d

> Ð a

3ū १९९०  $\circ$ 

> Ð Ð

Ð ¥Ļ ¦a

 $O-I$ 

 $\circ$ Ъo

ርኒገ

 $\overline{\bullet}$ 3Œ <u>ျိန်ဝင်ပို့</u> 2990 -0

Ċ

 $\epsilon$ 

 $\epsilon$ 

 $\circ$ -१९९०) 6330 ŀо

30

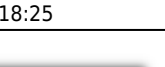

 $\circ$ 

G  $\bar{\pmb\Theta}_3$ 

 $\circ$ −−−°°°°∣°−<br>−−°°°°°

 $\overline{\Theta}$ 

 $\overline{\circ}$  $\dot{8}$ ⊃¤  $O<sub>1</sub>$ 

> $\bullet$  $\pmb{\Theta}$

 $\circ$ <u>ទីកង់ក្នុក</u>

 $\overline{\Theta}$ 

 $\frac{1}{8} \log \frac{1}{8}$ 

 $\overline{\Theta}$ 

 $\overline{\mathbf{c}}$  $\dot{8}$ 30

 $\overline{\mathbf{e}}$ 

 $99.50$ 

<u>ବଟ୍ସା ବି</u>

ত¤

 $\circ$ 

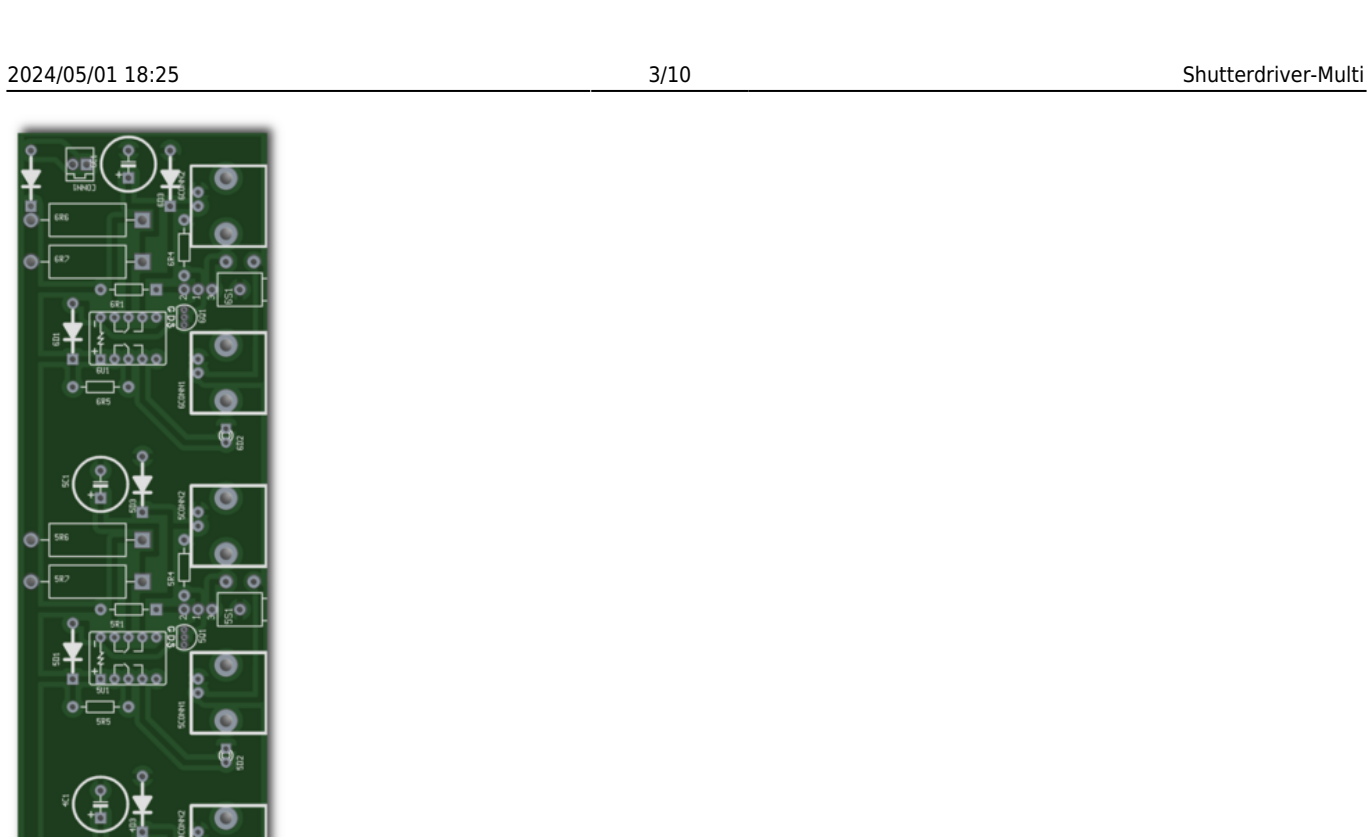

Last update: 2010/12/03 13:03 eigenbau:shuttertreiber:shutterdriver-multi:start https://elektroniq.iqo.uni-hannover.de/doku.php?id=eigenbau:shuttertreiber:shutterdriver-multi:start&rev=1291381426

#### Oberseite

| $\bullet$                           |  |
|-------------------------------------|--|
| O <sub>id</sub>                     |  |
| )<br>၁၅                             |  |
| $\frac{5}{2}$                       |  |
|                                     |  |
| Ţ                                   |  |
|                                     |  |
|                                     |  |
| $\frac{8}{11}$<br>$\bullet$         |  |
| <b>egle</b>                         |  |
| <u>္ဂရွ</u>                         |  |
| हू<br>१                             |  |
| <b>ANGIA</b>                        |  |
| $\overline{\mathfrak{r}}$           |  |
|                                     |  |
| စ်<br>1                             |  |
| $\frac{1}{2}$                       |  |
|                                     |  |
| ္ဂ<br>ေ<br>$\overline{\mathcal{S}}$ |  |
|                                     |  |
| $\overline{\mathfrak{z}}$           |  |
|                                     |  |
|                                     |  |
| စ်<br>၂                             |  |
| ၜ<br>ႜၟ႞ႜ                           |  |
| $\frac{8}{3}$                       |  |
| 3.00                                |  |
| Os                                  |  |
| <u>୦</u>                            |  |
|                                     |  |
| ю                                   |  |
|                                     |  |
| Ω                                   |  |
|                                     |  |
|                                     |  |
|                                     |  |
|                                     |  |
|                                     |  |
|                                     |  |
|                                     |  |
|                                     |  |
|                                     |  |
|                                     |  |
|                                     |  |
|                                     |  |
|                                     |  |

品

ElektronIQ - https://elektroniq.iqo.uni-hannover.de/

#### Unterseite)

# **Gehäuse**

- 19", 1 Höheneinheit, 60 mm tief. Typ MGF44061 von Daub.
- Die Source der Konstruktionszeichnung liegt auf der [Download-Seite des Wiki](https://elektroniq.iqo.uni-hannover.de/doku.php?id=eigenbau:src:sourcen#shutterdriver-multi).
- Die [Konstruktionszeichnung des Gehäuses](https://elektroniq.iqo.uni-hannover.de/lib/exe/fetch.php?media=eigenbau:shutterdriver-multi:shutterdriver-multi_frontplatte.pdf) im PDF-Format.

#### **Test**

# Versorgungsspannung anschließen # Schalter betätigen Das Relais sollte klicken und die entsprechende LED leuchten.

#### **Bilder**

#### **Kalkulation**

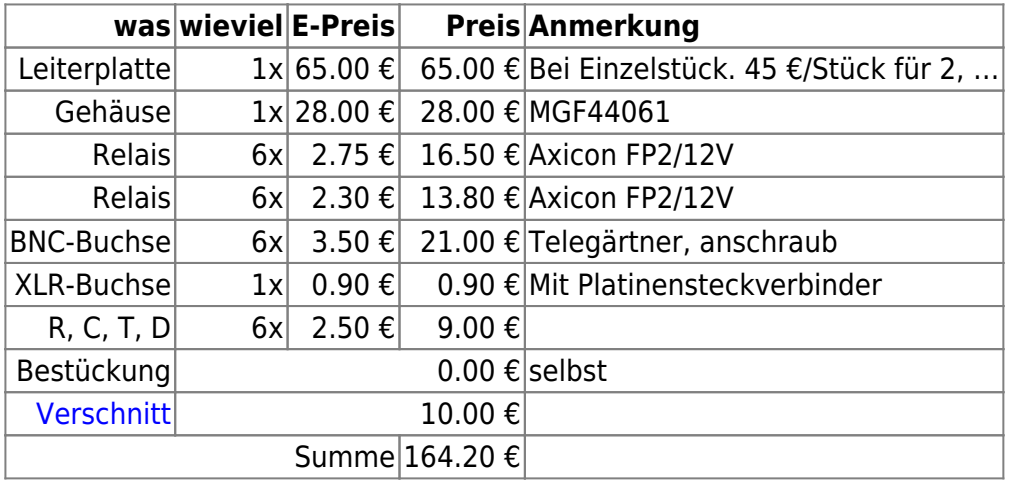

Plus einige Arbeitsstunden für die Bestückung und für die Bearbeitung der Frontplatte.

# **Meckerliste**

Was für die nächste Version zu tun ist: (

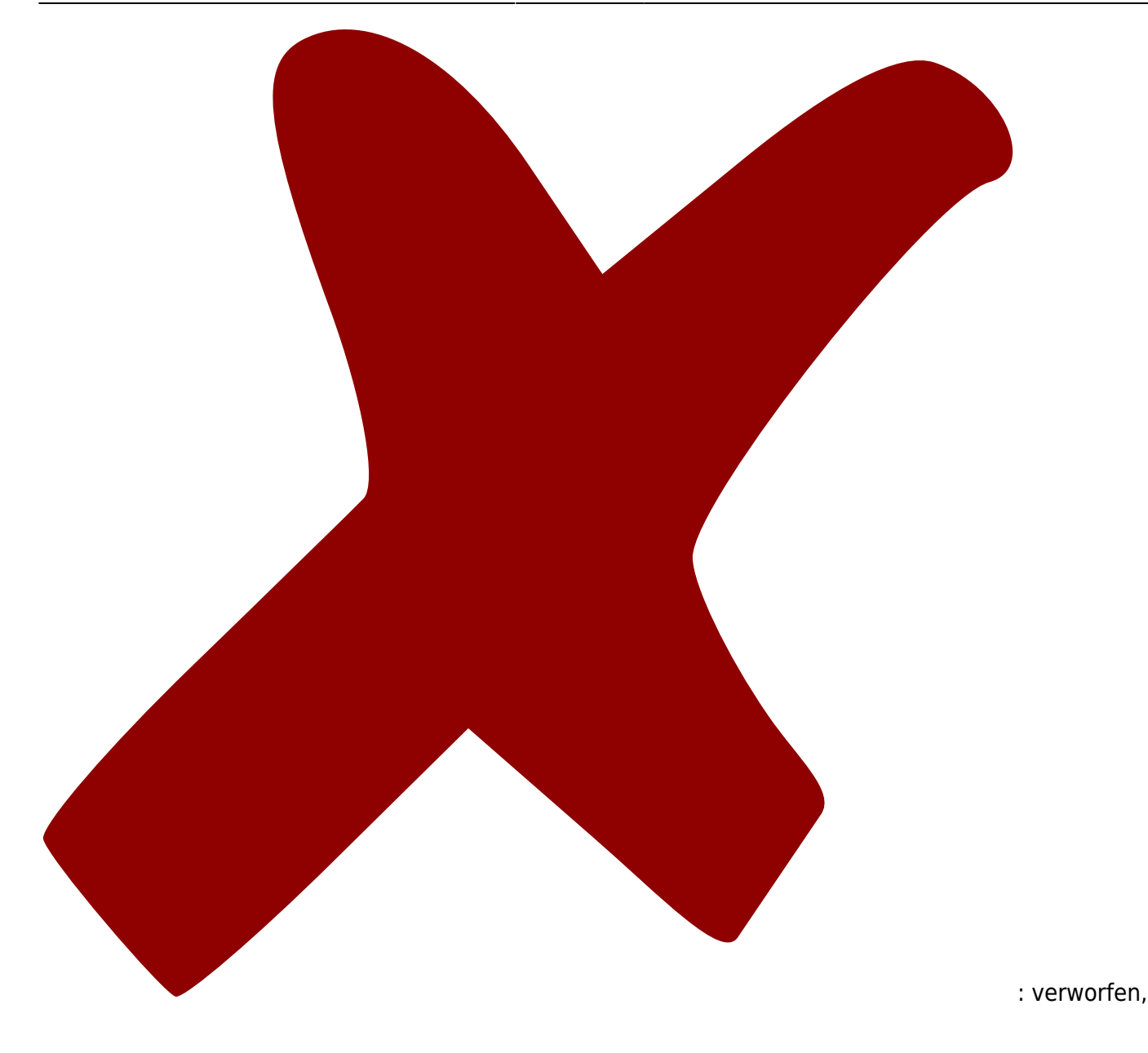

Last update: 2010/12/03 13:03 eigenbau:shuttertreiber:shutterdriver-multi:start https://elektroniq.iqo.uni-hannover.de/doku.php?id=eigenbau:shuttertreiber:shutterdriver-multi:start&rev=1291381426

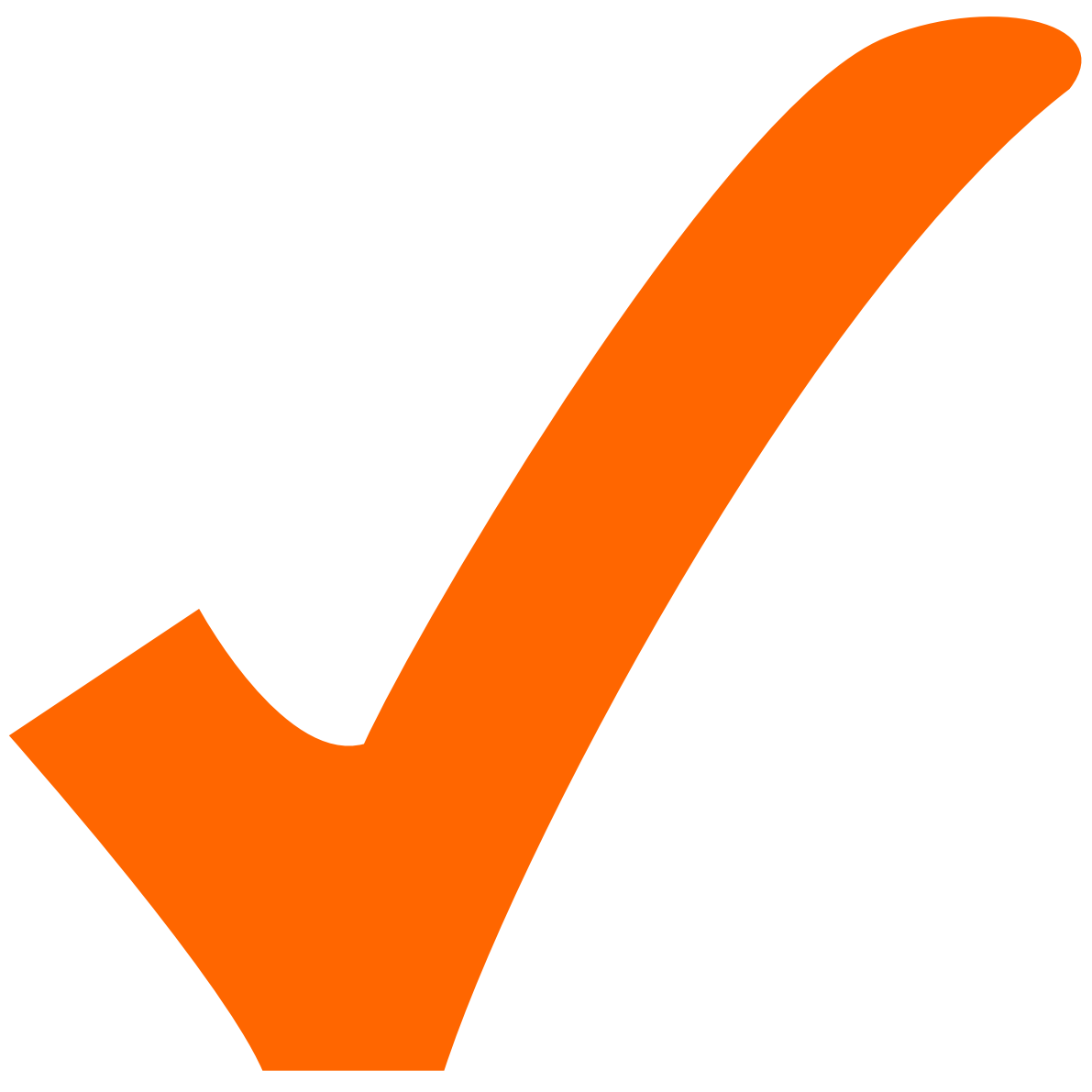

: in Arbeit,

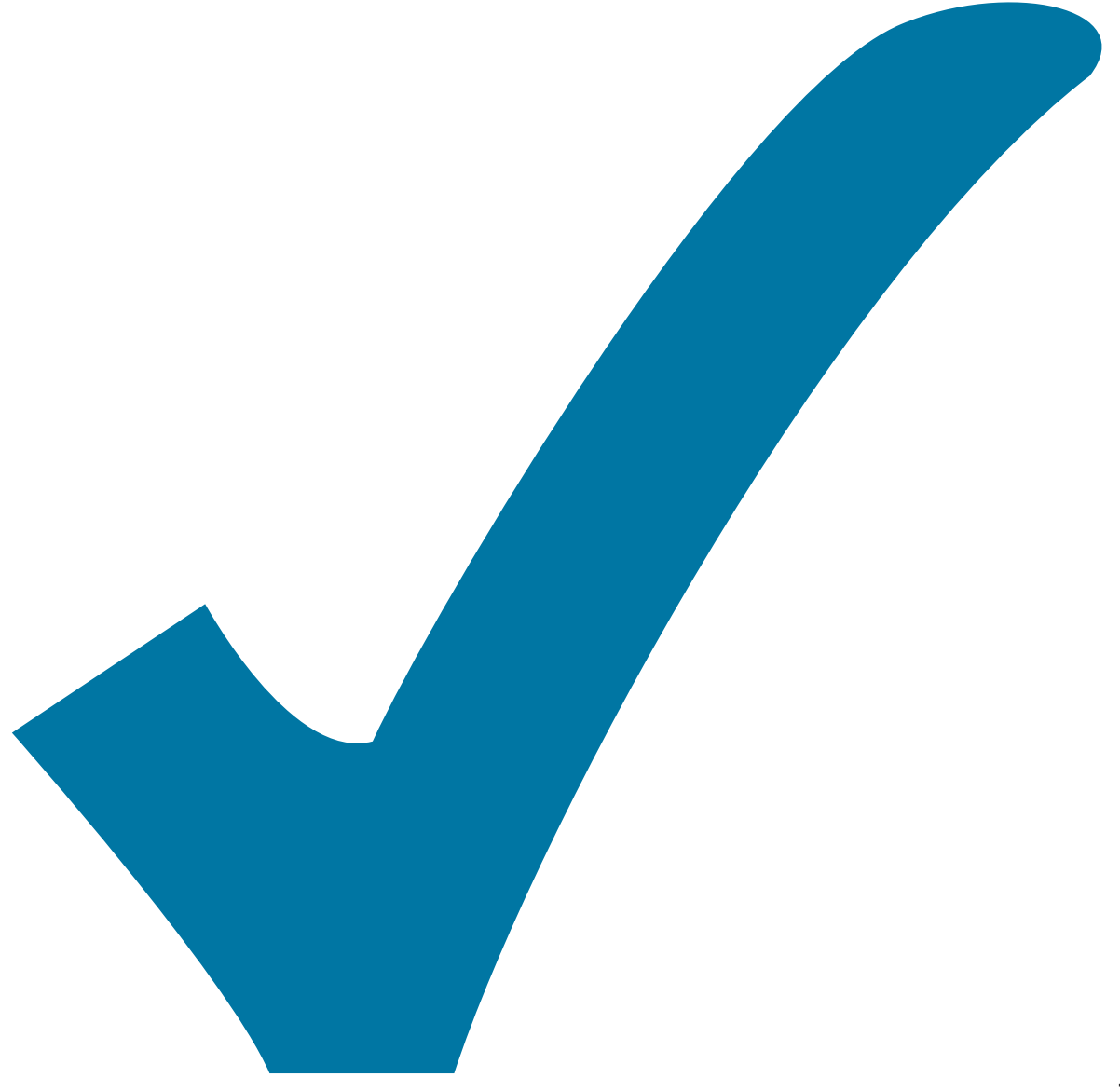

Schaltplan, aber noch nicht im Layout,

: im

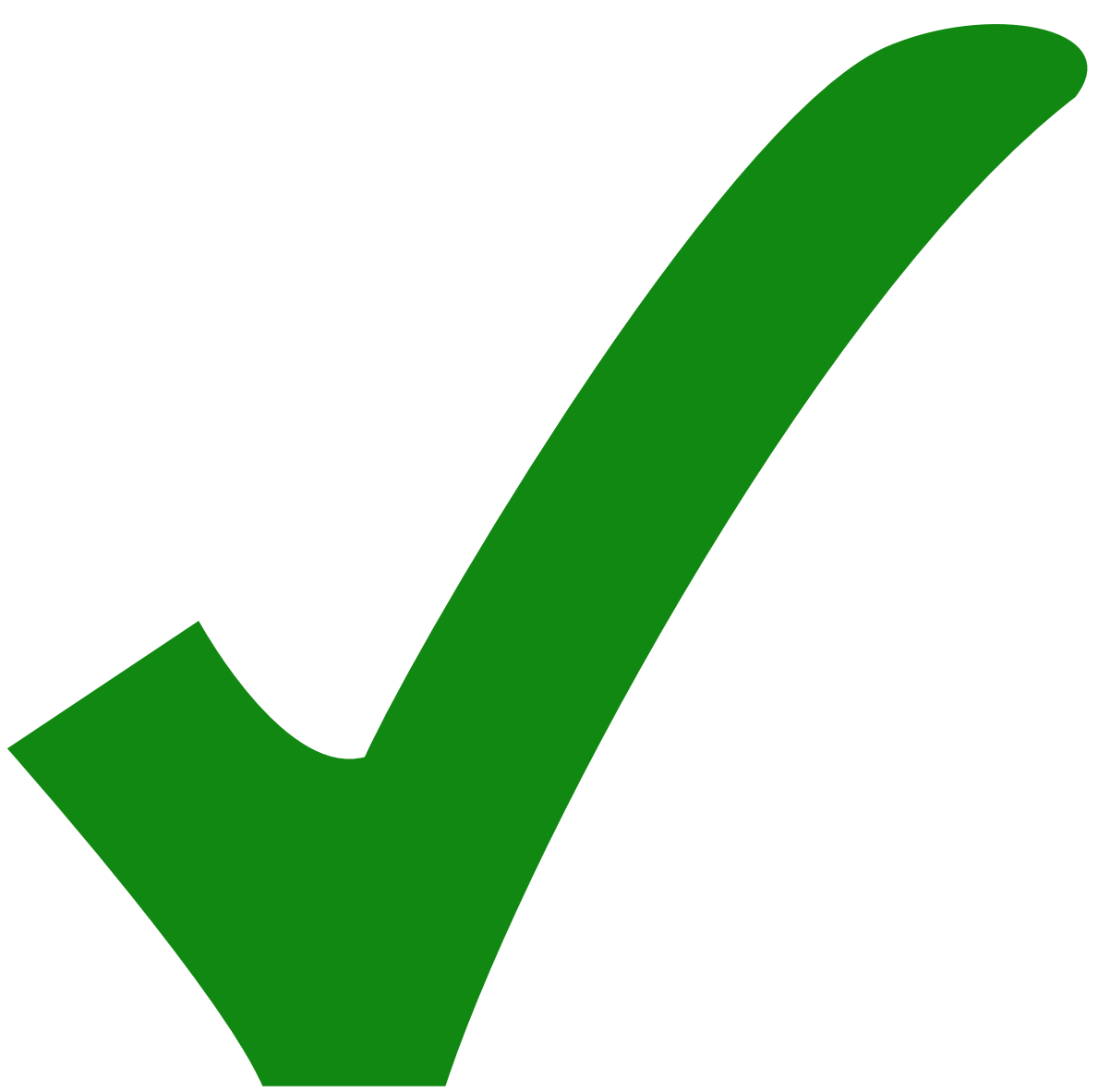

: erledigt)

From:

<https://elektroniq.iqo.uni-hannover.de/>- **ElektronIQ**

Permanent link: **<https://elektroniq.iqo.uni-hannover.de/doku.php?id=eigenbau:shuttertreiber:shutterdriver-multi:start&rev=1291381426>**

Last update: **2010/12/03 13:03**

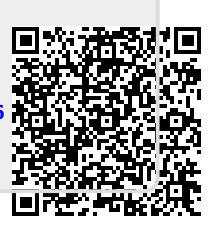